## **Continuous professional education, DPR n. 137 del 7 Agosto 2012, Testo Unico CNI 2018**

**CNI and Engineering Association non formal education in classroom and e-learning** 

#### **(1 CFP/1 hour in agreement with CNI) Title Validity Data Event Organizer Duration and Modality** Project Management and Management Methodologies Course (progress tests) 19th/09/2020 Betaformazione S.r.l. e-learning (12 hours), chapters verification tests, final examination **Sector:** *Industrial Engineering or Management Engineering* **Topics web link:** https://www.betaformazione.com/corsi/project-management-e-metodologie-di-gestione/ **Topics per Modules: Module 1**  Basic concepts of project management - part 1 Basic concepts of project management - part 2 Basic concepts of project management - part 3 Project management applications - part 1 Project management applications - part 2 Organizational structures - part 1 Organizational structures - part 2 The role of the Project Manager - part 1 The role of the Project Manager - part 2 **Module 2**  Multi Project Management (MPM) - part 1 Multi Project Management (MPM) - part 2 Integrated management - part 1 Integrated management - part 2 Time management - part 1 Time management - part 2 Time management: exercise - part 1 Time management: exercise - part 2 Cost management - part 1 Cost management - part 2 Cost management - part 3 Cost management - exercise Quality management - part 1 Quality management - part 2 Tutorial: histogram Exercise: control charts Risk management - part 1 Risk management - part 2 Risk management - part 3 Risk management - exercise **Module 3**  The phases of a project: Start-up - part 1 The phases of a project: Start-up - part 2 The phases of a project: Planning The phases of a project: Execution The phases of a project: Monitoring and control - part 1 The phases of a project: Monitoring and control - part 2 Mechanics applied to machines and machine principles (progress tests) 01<sup>st</sup>/03/2020 Betaformazione S.r.l. e-learning (20 hours), chapters verification tests, final examination **Sector:** *Industrial Engineering or Management Engineering* **Topics web link: https://www.betaformazione.com/corsi/meccanica-applicata-alle-macchine-e-principi-dimacchine/**

**Topics per Modules: Module 1**  Composition of the mechanisms - part 1.1 Mechanism composition - part 1.2 Composition of mechanisms - part 2.1 Composition of the mechanisms - part 2.2 Composition of mechanisms - part 2.3 **Module 2**  Forces acting on machines and efficiency - part 1 Forces acting on machines and efficiency - part 2 Contact forces between solids: friction and wear - part 1.1 Contact forces between solids: friction and wear - part 1.2 Contact forces between solids: friction and wear - part 2.1 Contact forces between solids: friction and wear - part 2.2 Contact forces between solids: sliding friction in elementary pairs with a degree of freedom - part 1 Contact forces between solids: the sliding friction in elementary pairs with a degree of freedom - part 2 Contact forces between solids: application of rolling elements - part 1 Contact forces between solids: application of rolling elements - part 2 **Module 3**  Elementary theory of fluid dynamic lubrication - part 1 Elementary theory of fluid dynamic lubrication - part 2 Meatus limited by flat walls Lubricated rotoidal couple, choice of bearing, elastohydrodynamic lubrication - part 1 Lubricated rotoidal couple, choice of bearing, elastohydrodynamic lubrication - part 2 Fluid dynamic lubrication with gaseous lubricants and fluidostatic lubrication - part 1 Fluid dynamic lubrication with gaseous lubricants and fluidostatic lubrication - part 2 Kinematics of the rigid body - part 1 Kinematics of the rigid body - part 2 **Module 4**  Articulated systems - part 1.1 Articulated systems - part 1.2 Articulated systems - part 2.1 Articulated systems - part 2.2 Articulated systems - part 3.1 Articulated systems - part 3.2 Articulated systems - part 4 **Module 5**  Toothed wheels - part 1.1 Toothed wheels - part 1.2 Toothed wheels - part 2 Toothed wheels - part 3.1 Toothed wheels - part 3.2 Toothed wheels - part 4.1 Toothed wheels - part 4.2 Toothed wheels - part 4.3 Toothed wheels - part 5.1 Toothed wheels - part 5.2 Toothed wheels - part 5.3 Toothed wheels - part 5.4 Toothed wheels - part 5.5 **Module 6**  Gyrisms - part 1 Gyrisms - part 2 Gyrisms - part 3

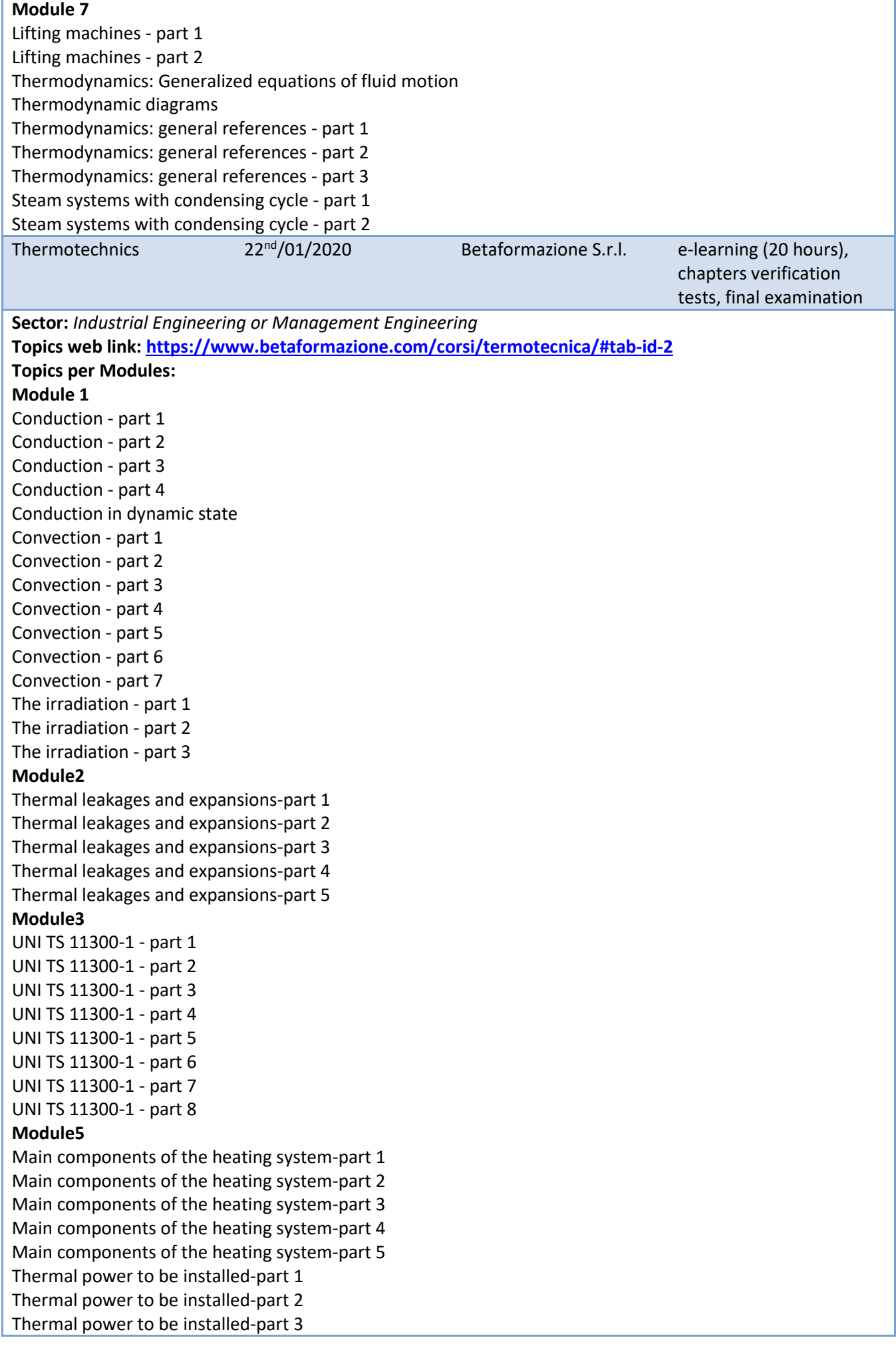

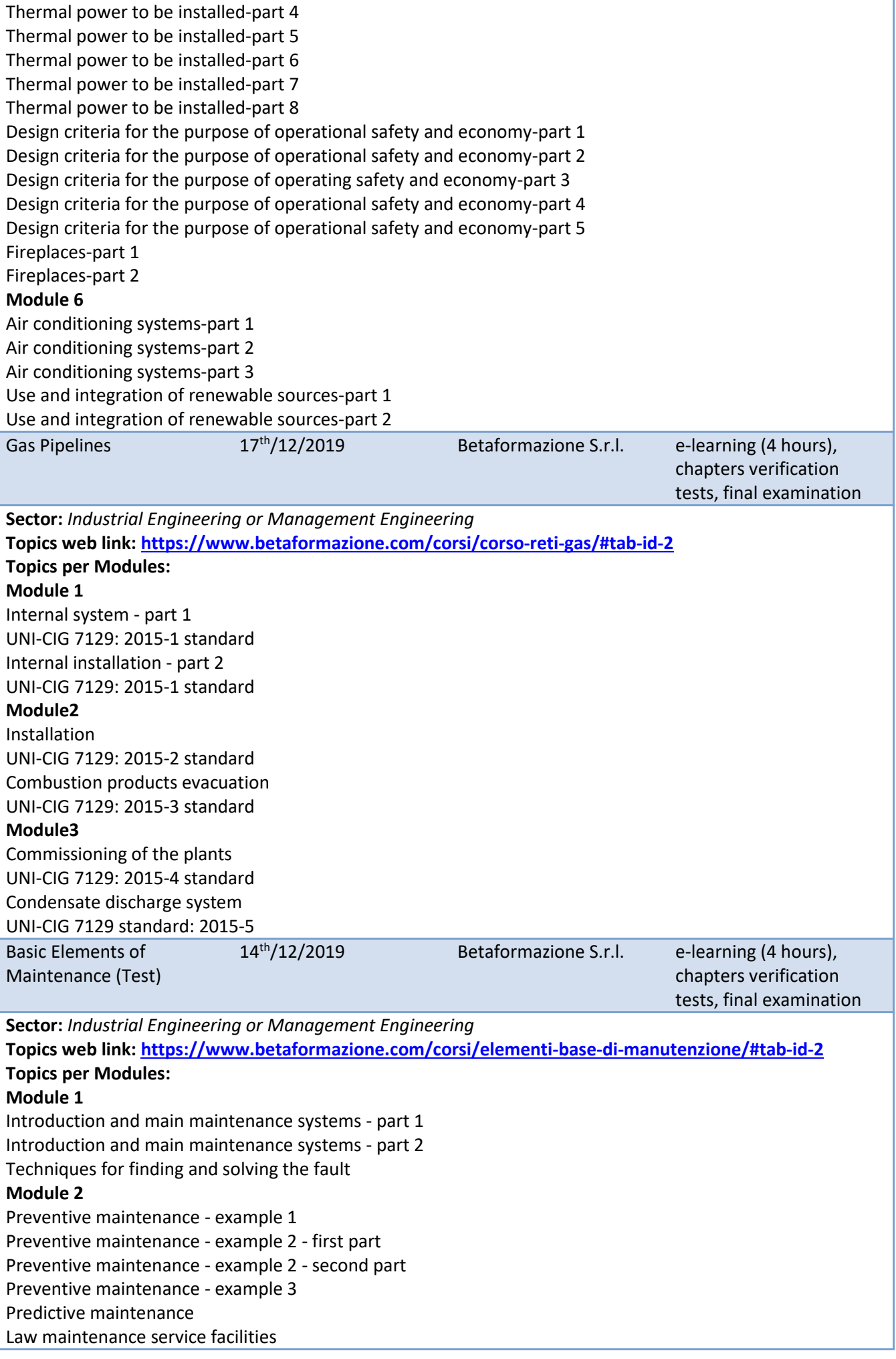

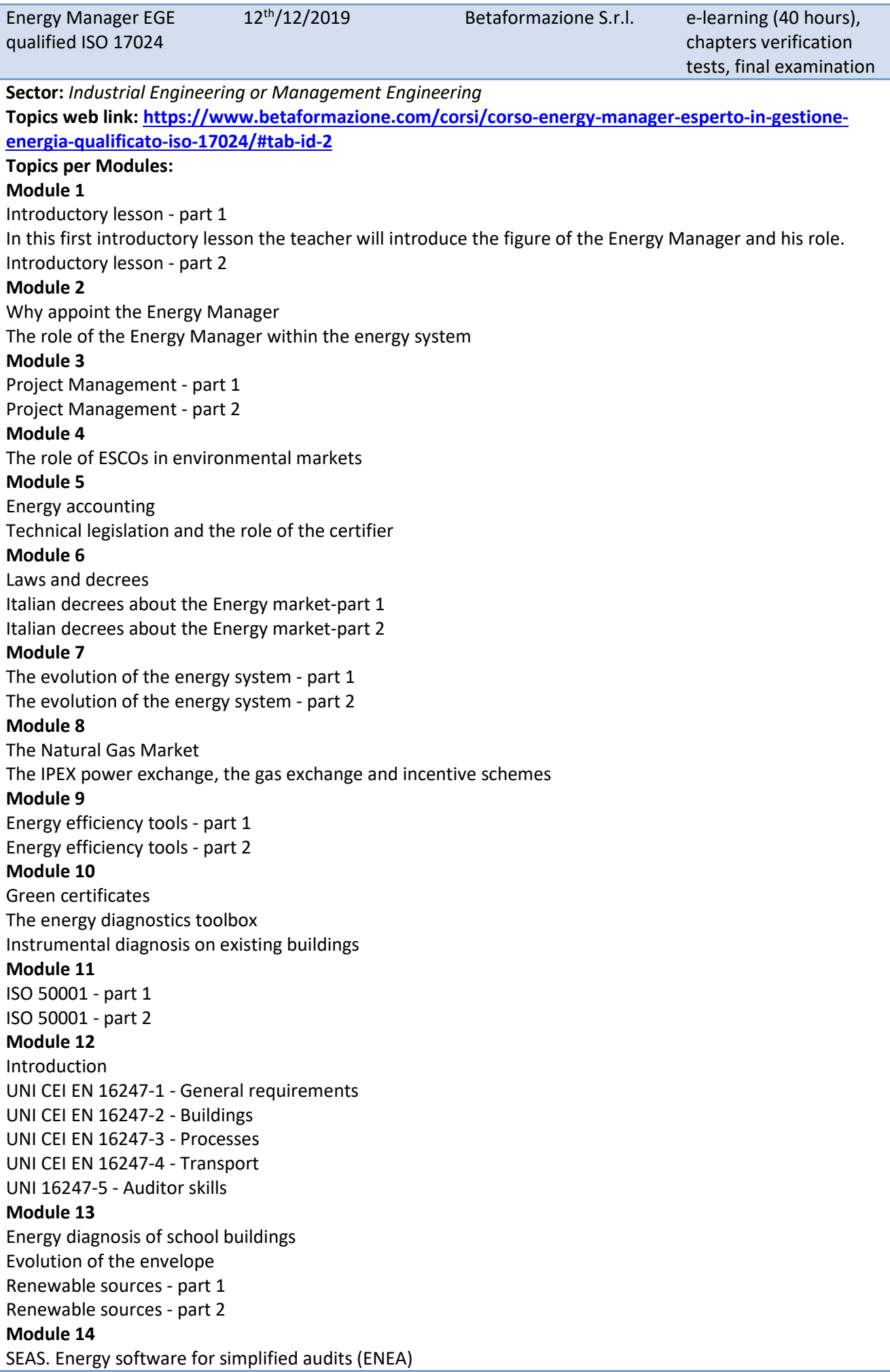

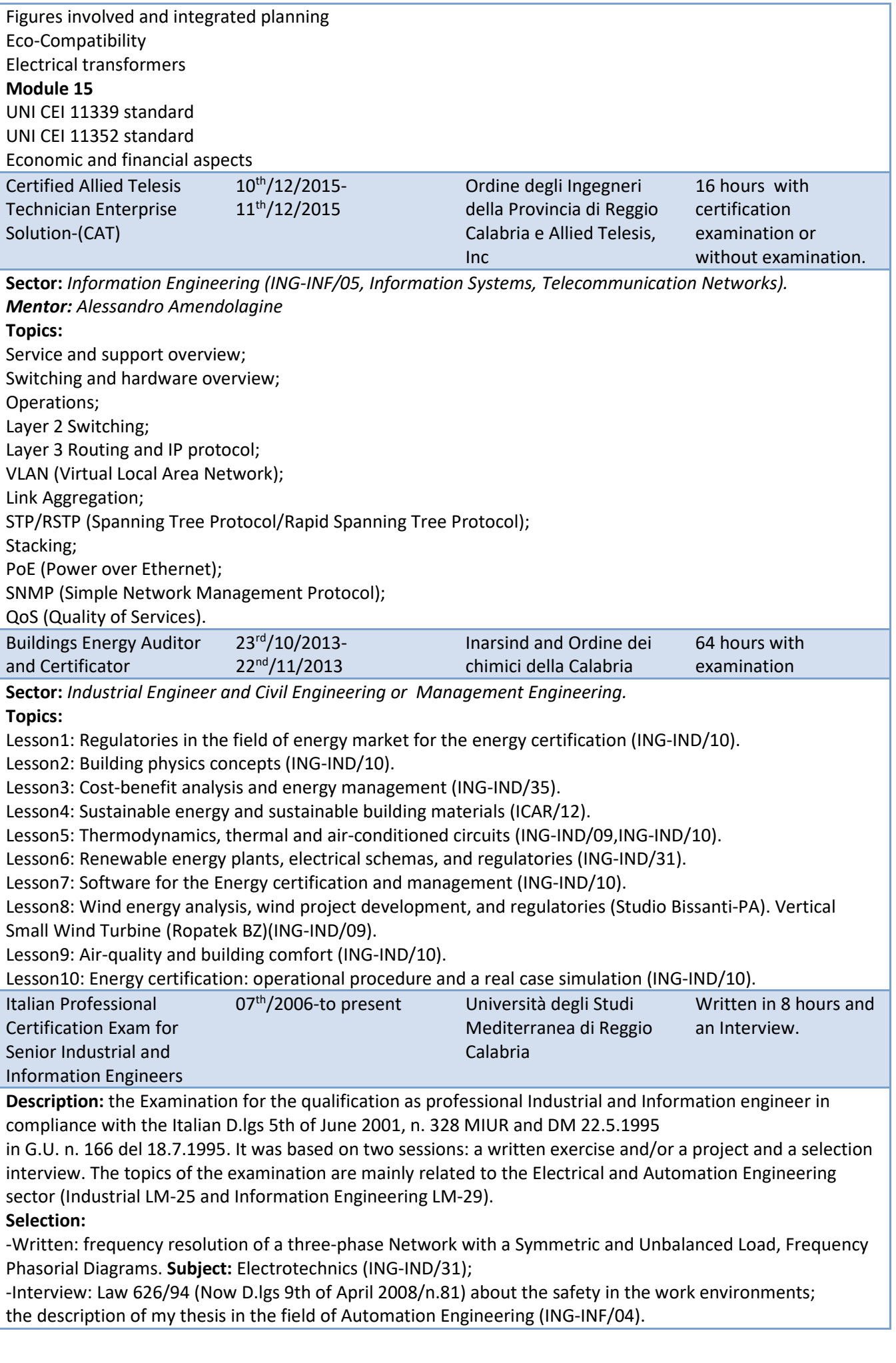

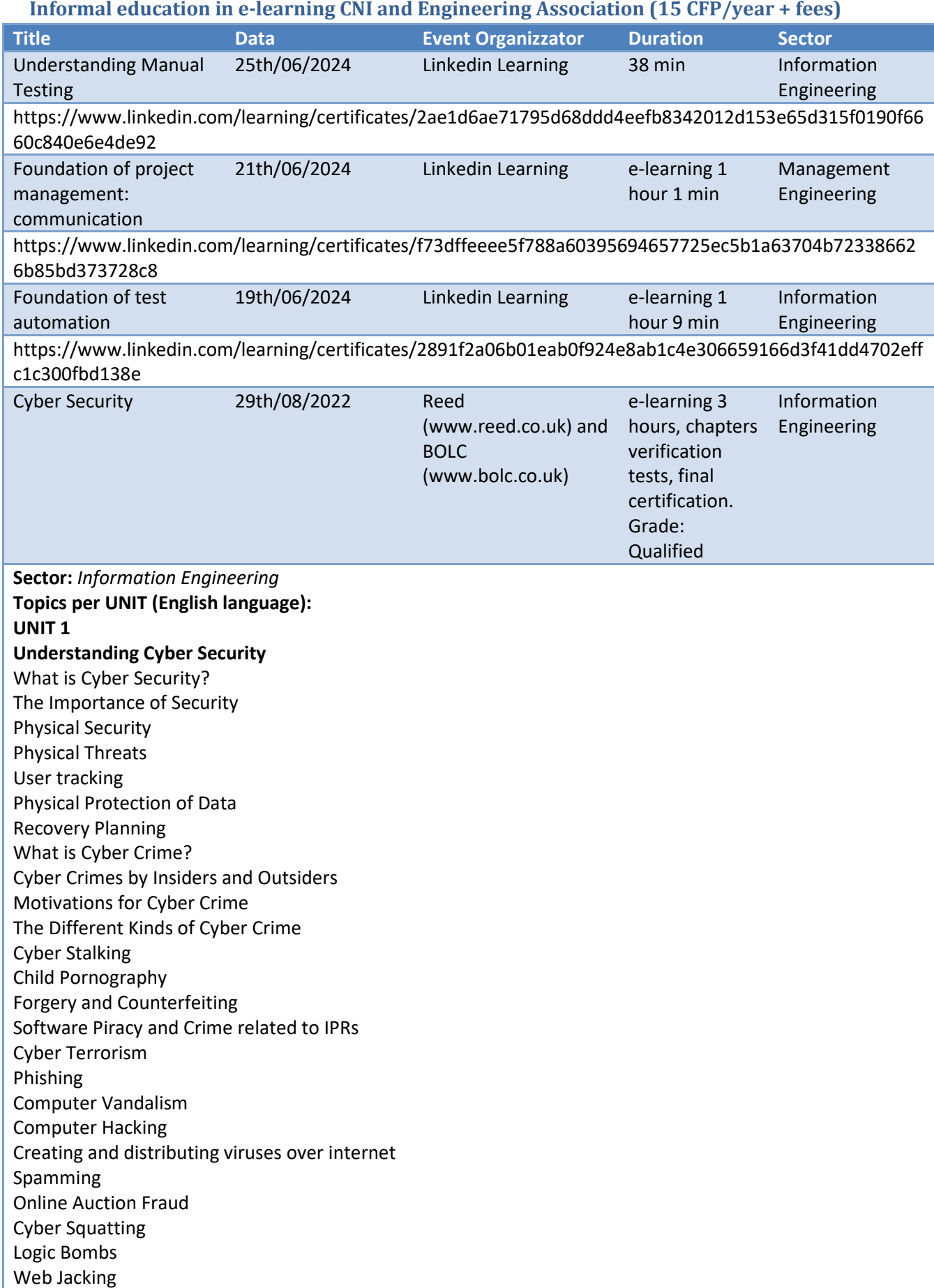

Internet Time Thefts Denial of Service Attack

Email Spoofing

### **UNIT 2**

**Malware and its types**  What is a Malware? Bots Bugs Viruses & Worms Trojans Rootkits Backdoors Spyware Loggers Adware Malware Symptoms Spam Vandals Attacks Reconnaissance attacks Access attacks Data Interception Social Engineering **Unit 3 Cyber Security Tools & Techniques**  Prevention and Defense Authentication Encryption Digital Signatures Antivirus Firewall Steganography Generating Secure Passwords How would a potential hacker get hold of my password? Using a Password Manager? Why you should use it? How does it work? Guidelines For Safe Internet Browsing How do I know if a website is secure? Tips For Buying Online Wireless Security What Is Wireless Lan? Major Issues with WLAN Secure WLAN Safe Browsing Guidelines For Social Networking Sites General Tips on using Social Networking platforms safely Posting Personal Details Friends, Followers and Contacts Status Updates Revealing your Location Sharing Videos and Photos Instant Chats Joining and Creating Groups, Events and Communities Email Security Tips Smartphone Security Smartphone Security Guidelines Platforms, Setup and Installation Feature Phones General Setup

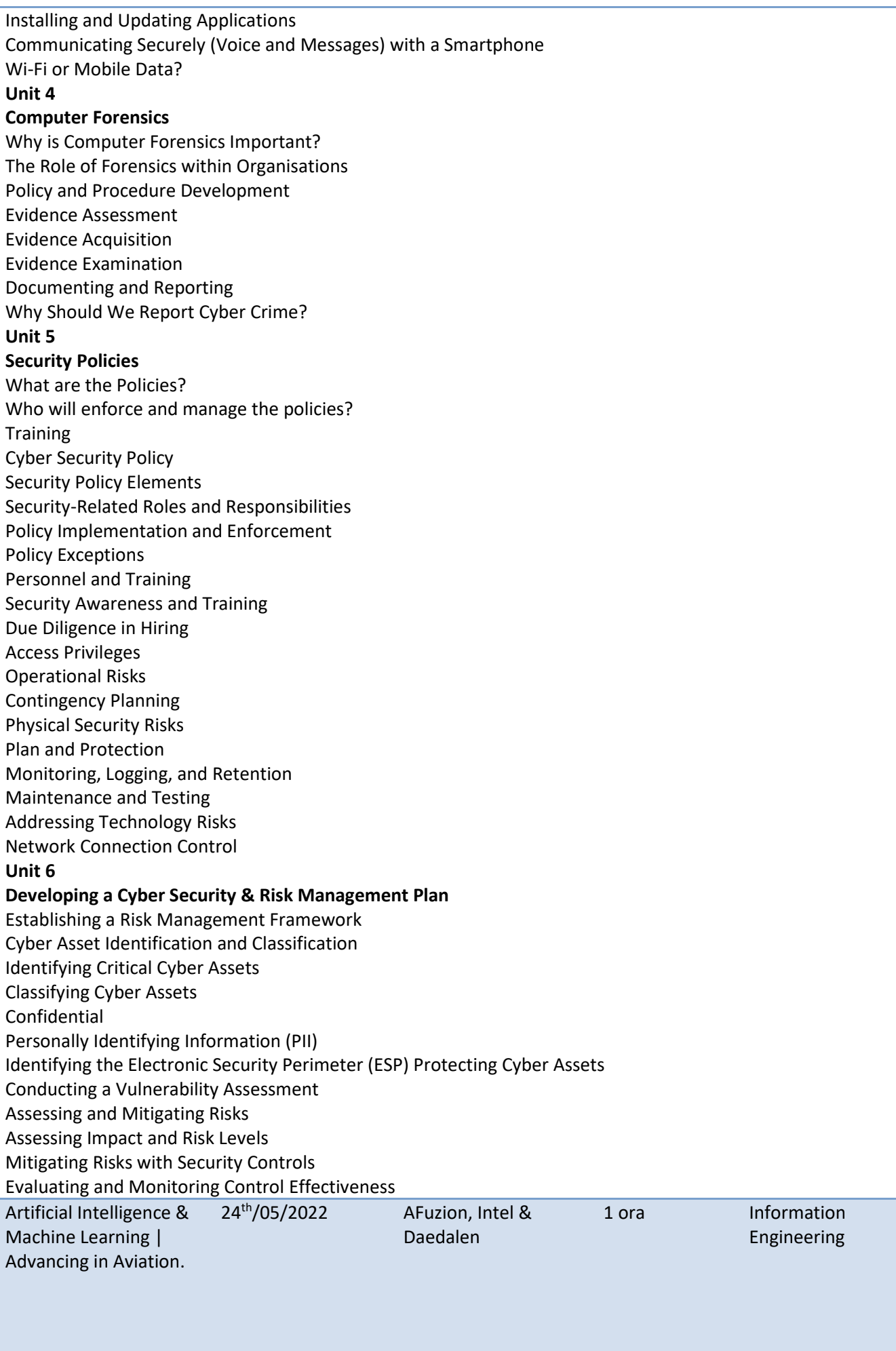

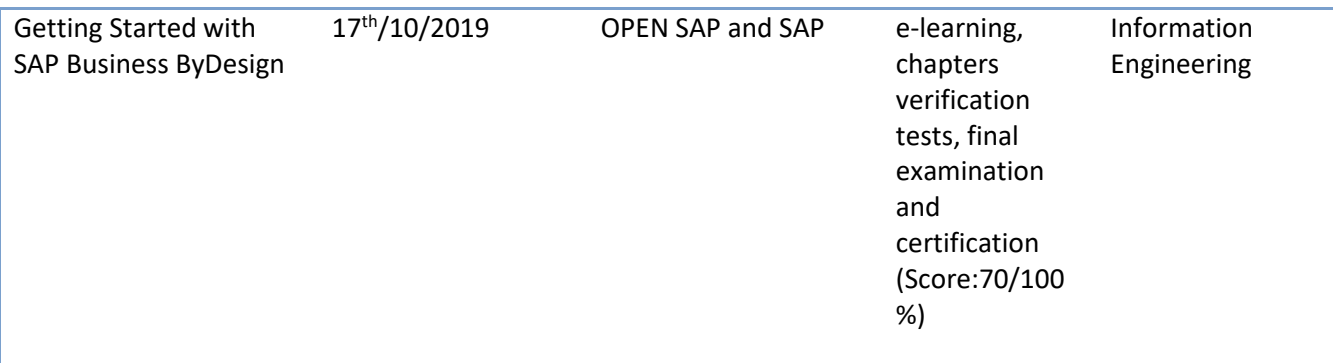

**Sector:** *Industrial Engineering or Management Engineering*

**Topics:** 

**Chapter 1&2** The chapter 1 and 2 are **the Introduction to the course and to the SAP company** 

1 Introduction

2.1 SAP – Innovation for More Than 40 Years

**Chapter 3** The third chapter is called **Introduction to Cloud Computing** and this is the content you can look forward to:

3.1 Key Technology Drivers for Cloud Computing

- 3.2 Licensing and Provisioning Options
- 3.3 New Working Model
- 3.4 Three Levels of Cloud Computing
- 3.5 Key Areas of Innovation
- 3.6 Specific Requirements of Small and Midsize Enterprises.

**Chapter 4** The fourth chapter is called **Introduction to SAP Business ByDesign** and this is the content you can look forward to:

- 4.1 SAP Business ByDesign: An Overview
- 4.2 SAP Business ByDesign Demo
- 4.3 Platform Architecture
- 4.4 Business Configuration Architecture
- 4.5 Integration Architecture

**Chapter 5** The fifth chapter is called **Basic Principles and Cross-Innovations** and this is the content you can look forward to:

5.1 Simplifying Solution Usage

5.2 Enabling Solution Adaptation

5.3 Providing Business Transparency

**Chapter 6** The sixth chapter is called **Implementation, Adaptation, and Extension** and this is the content you can look forward to:

6.1 Business Configuration and Adaptation

- 6.2 End User Personalization
- 6.3 Key User Extensions
- 6.4 SAP Cloud Applications Studio

**Chapter 7** This chapter is called **Taxonomy of the Subsidiary.** This is the content you can look forward to:

7.1 Taxonomy of Subsidiary Businesses

**Chapter 8** This last optional chapter is called **Business Processes**.

This is the content you can look forward to:

## **Playlist Part 1**

8.1.1 Customer Relationship Management - Introduction

8.1.2 Customer Relationship Management - Getting Started

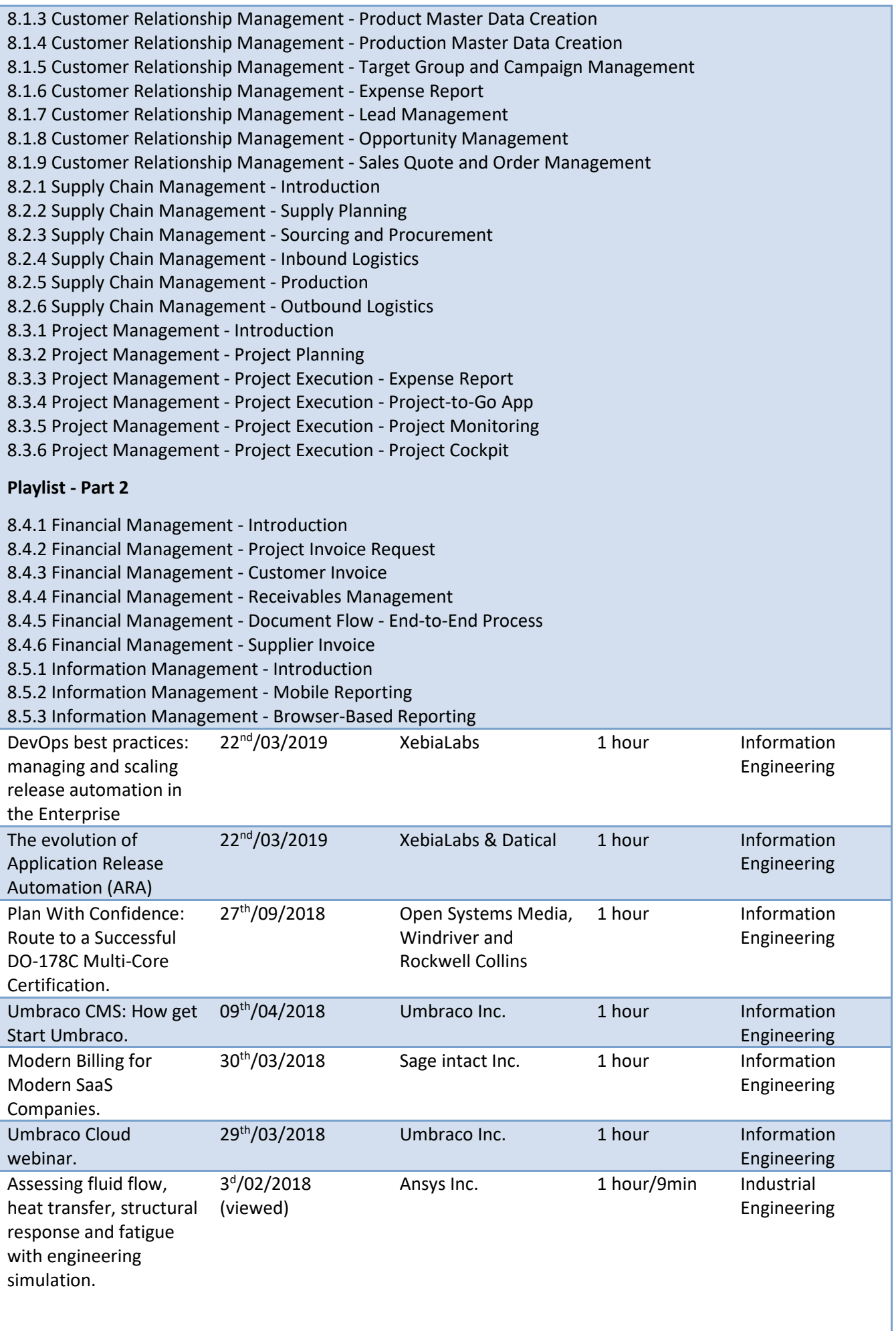

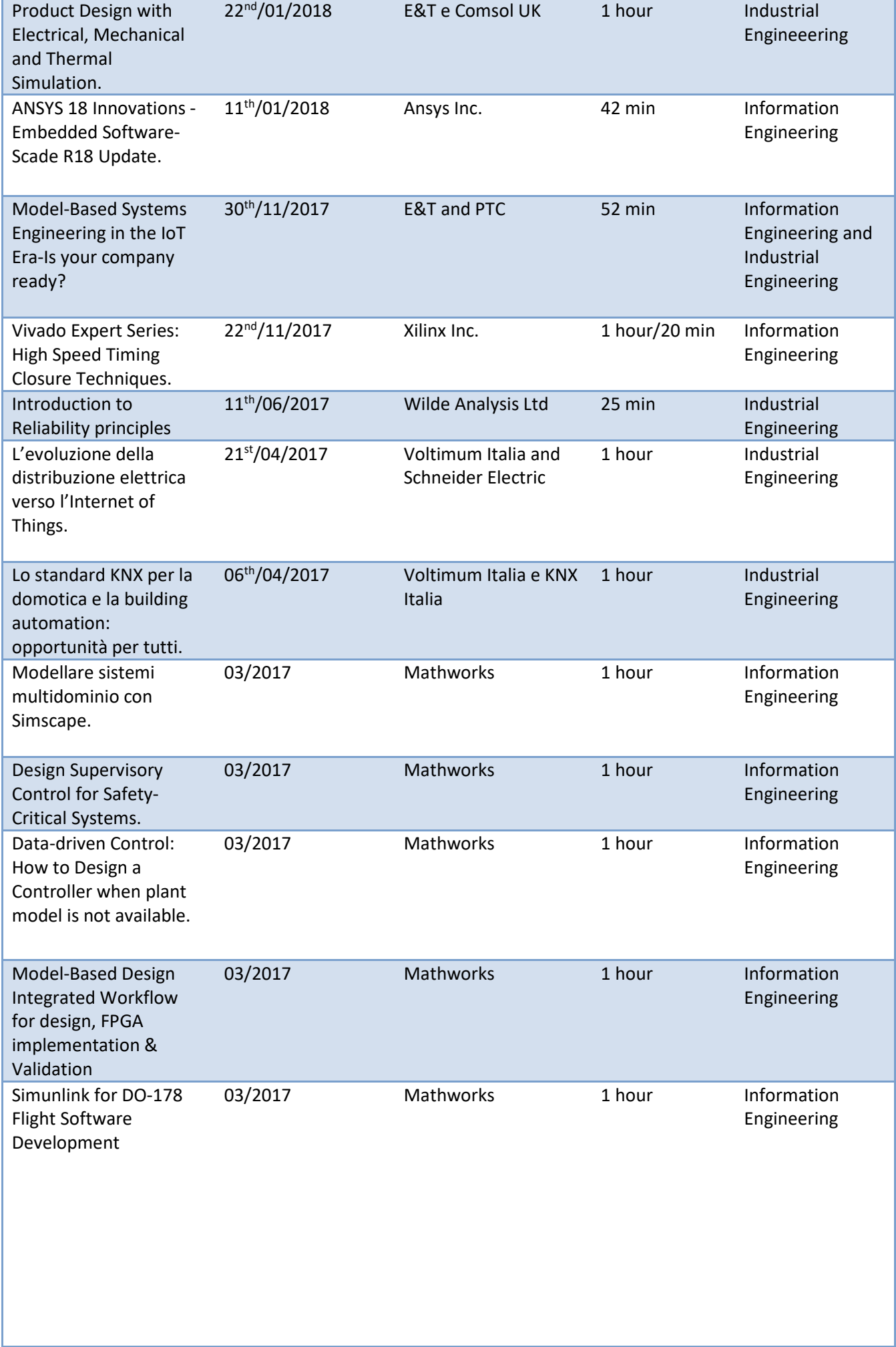

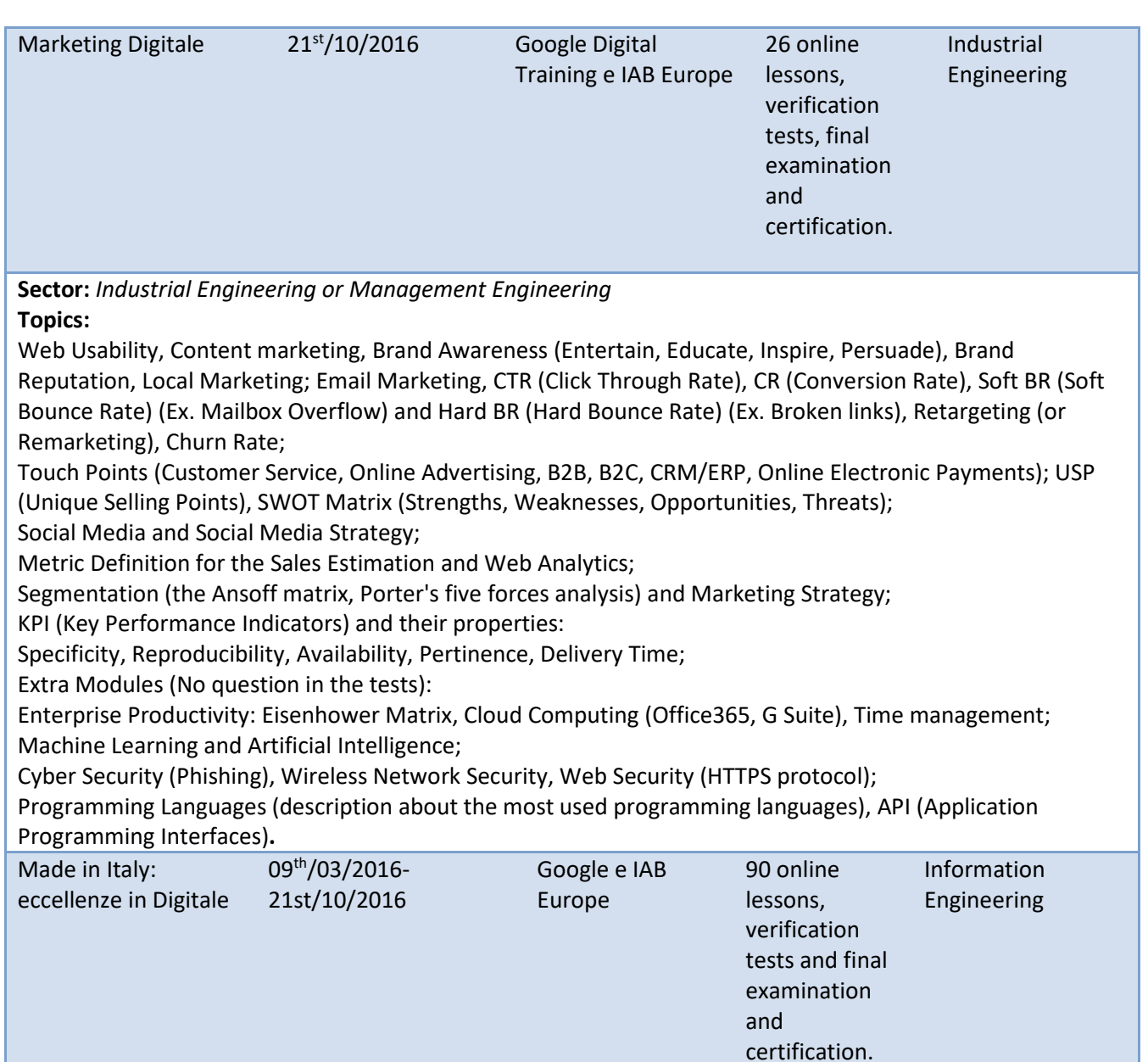

**Sector:** *Information and Management Engineering*

**Topics:** 

SEO (Search Engine Optimization)/SEO Mobile, SEM (Search Engine Marketing);

SEA (Search Engine Advertising), SMO (Social Media Optimization), Video Advertising;

e-commerce, e-Learning; e-mail Marketing; Web Analytics, Web Data Science, Business Intelligence Tools (Google Analytics, Google Webmaster tool); Internationalization.

**P.S.** 

A Google's Project for leading the Italian Companies to the modern digitalization process with the Big Data, Artificial Intelligence, and IoT (there were available Public Funds for this project). The project is expired on the 21st of March 2016.

# **Informal self education CNI and Engineering Association (15 CFP/year + fees)**

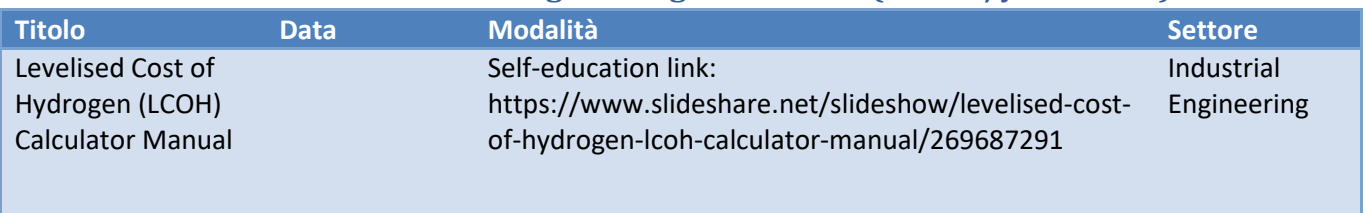

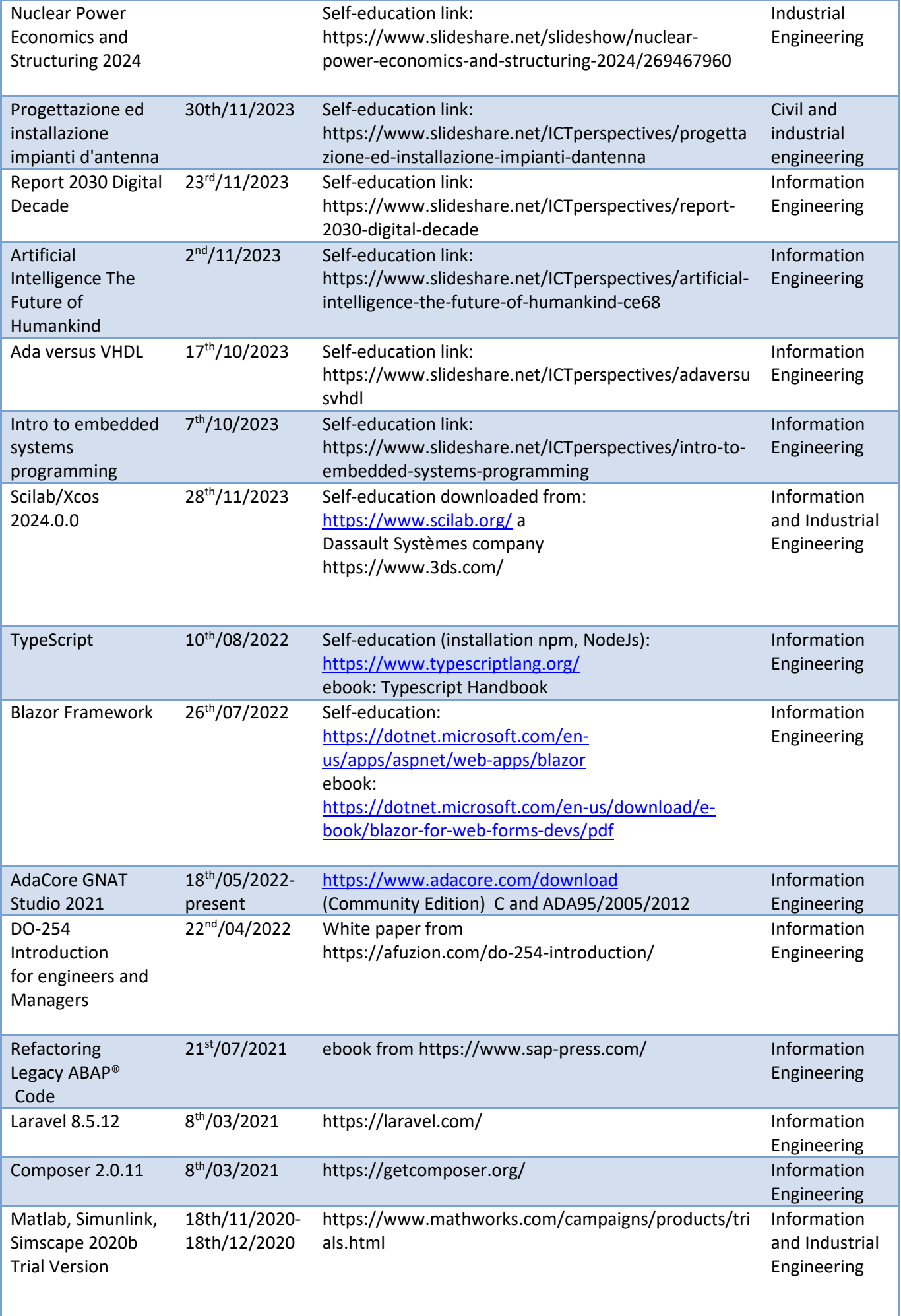

ı

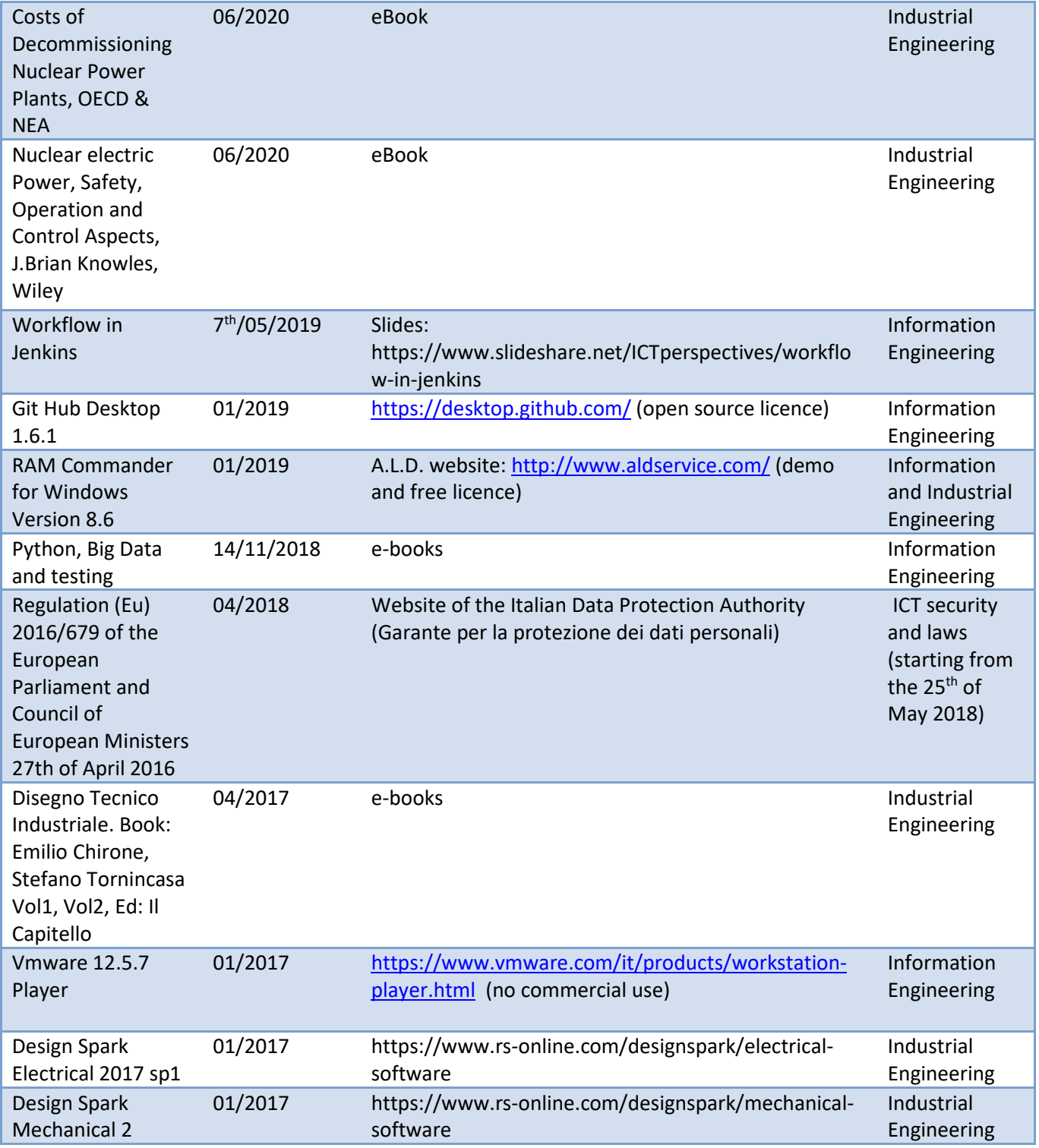

1 CFU/CFA is 25 hours of education. The formal university post degrees or PhDs always award 30 CFP per year. Download this list from the engineer's Massimo Talia website:

https://www.taliawebs.com/mysite/resources/corsi-certificazioni-en.pdf . The university/school teachers can require the CFP as education on the job.